## **Analog Discovery 2 Statement of Volatility**

Revision A.1

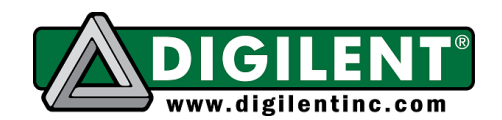

1300 NE Henley Court, Suite 3 Pullman, WA 99163 (509) 334 6306 Voice | (509) 334 6300 Fax

This document lists the location, purpose, capacity, volatility and (re)programmability of memory devices that may be installed on the Analog Discovery 2 (DPN: 210-321). The terms programmable and erasable refer to normal means of access available to the public. It does not include reverse-engineering or any other attempts to extract data from these devices. The content of this document is provided for information purposes only.

## **Volatile memory**

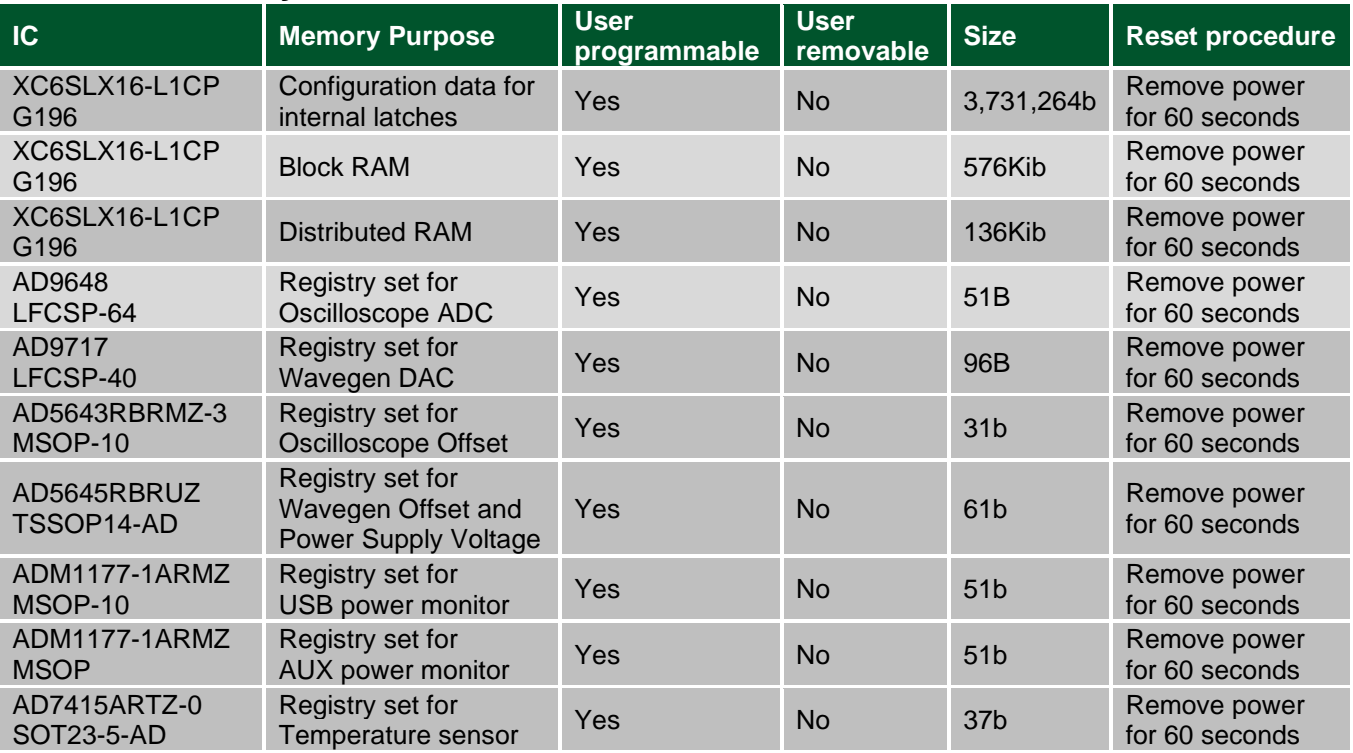

## **Non-volatile memory**

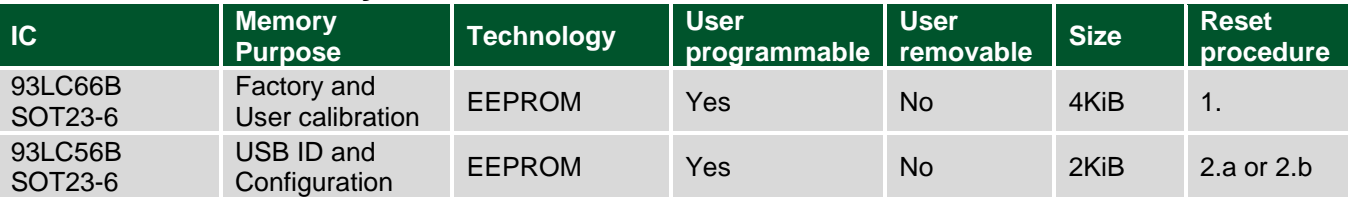

1. The user calibration can be erased under WaveFroms application/ Settings/ Device Manager/ Calibrate/ Reset/ "Load factory" and press Apply.

2.a The username can be changed under WaveFroms application/ Settings/ Device Manager/ Rename enter a different name (default name is "Discovery2") and press Ok

2.b The FT\_Prog.exe from FTDI can be used to erase the entire EEPROM content, "Erase Device". This will remove device ID and SN as well!